### **A Method to Unify Custom Properties in IFC to Linked Building Data Conversion**

13th July 2024

LDAC 2024 Jyrki Oraskari, Lukas Kirner, Marit Zöcklein, Sigrid Brell-Cokcan

### **Introduction**

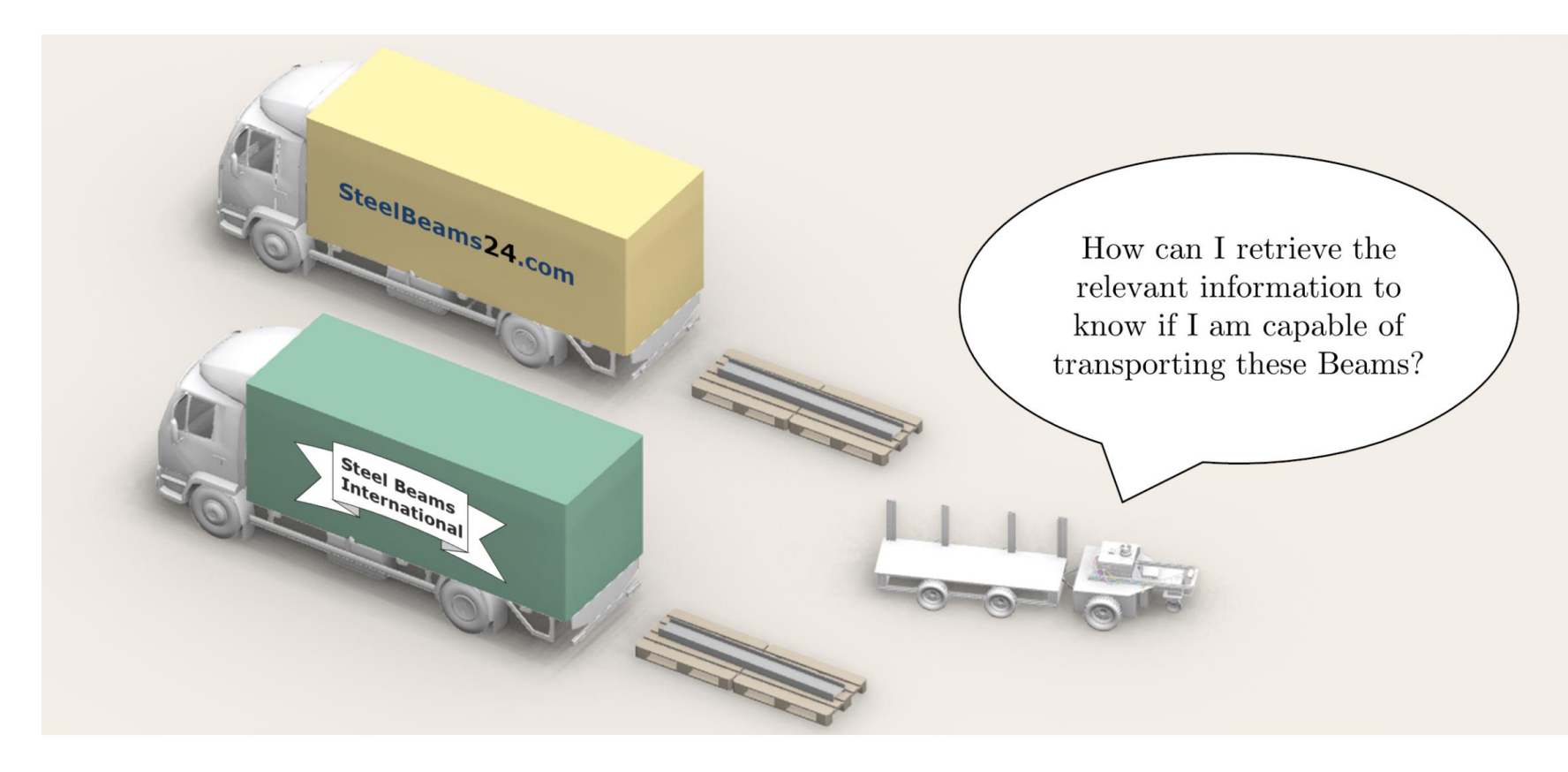

Consistent data helps when creating autonomous robots.

How to handle and align user-defined and software-specific property sets?

How to overcome inconsistent property naming between domain-specific software to enable generalised queries?

**2**

**A Method to Unify Custom Properties in IFC to Linked Building Data Conversion** Jyrki Oraskari, Lukas Kirner, Marit Zöcklein, Sigrid Brell-Cokcan | Chair for Individualized Production, RWTH Aachen University, CenterConstruction Robotics

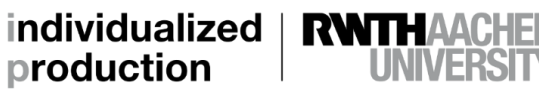

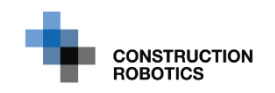

**LDAC 2024**

## **IFC Export and Resulting Graph**

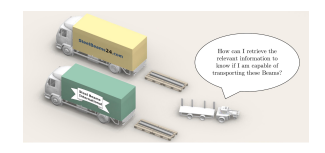

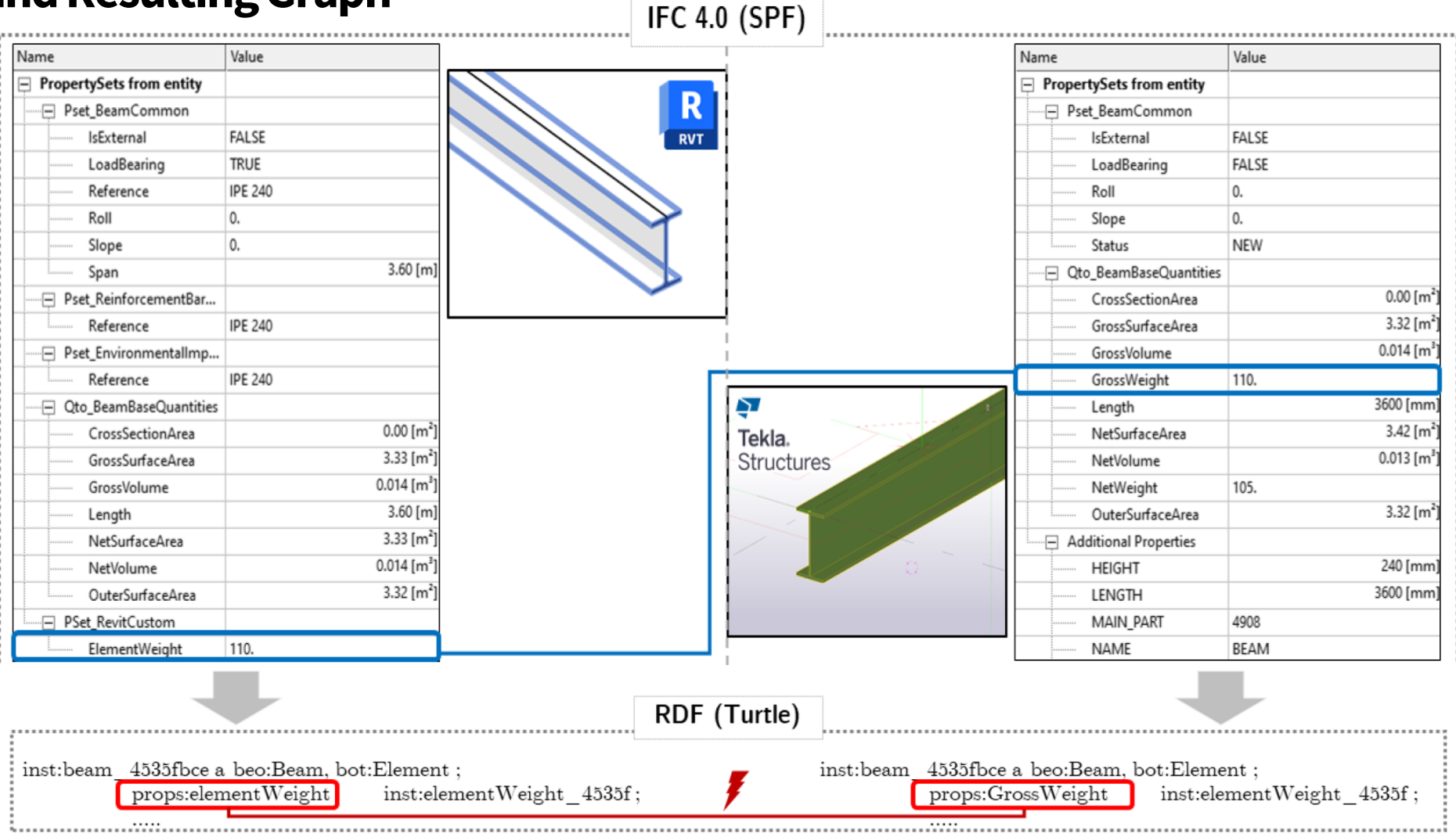

**3**

**LDAC 2024**

**A Method to Unify Custom Properties in IFC to Linked Building Data Conversion**

Jyrki Oraskari, Lukas Kirner, Marit Zöcklein, Sigrid Brell-Cokcan | Chair for Individualized Production, RWTH Aachen University, Center Construction Robotics

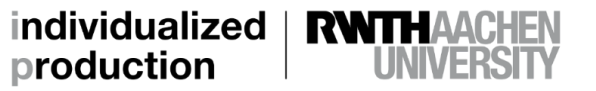

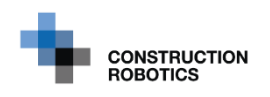

### **Standards**

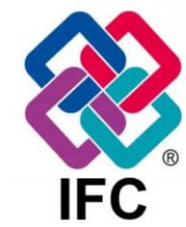

Statically defined properties

Dynamically extended

Quantity sets

 $R$  $\overline{\mathbf{P}}$ Tekla.<br>Structures

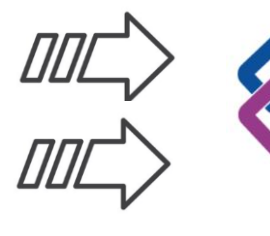

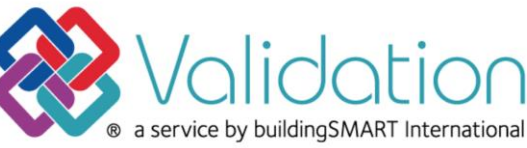

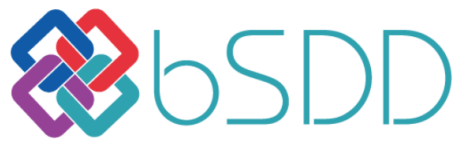

Alexiev [et al. 2023](https://www.linkedin.com/posts/valexiev_bsdd-session-at-ldac-mid-june-2023-activity-7049280388069830656-DFQP?trk=public_profile_like_view)

**4**

**A Method to Unify Custom Properties in IFC to Linked Building Data Conversion**

Jyrki Oraskari, Lukas Kirner, Marit Zöcklein, Sigrid Brell-Cokcan | Chair for Individualized Production, RWTH Aachen University, Center Construction Robotics **LDAC 2024**

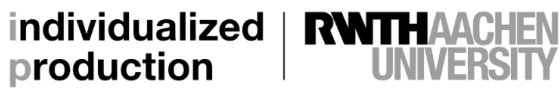

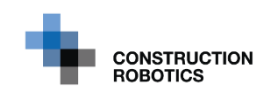

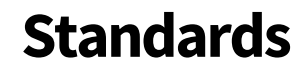

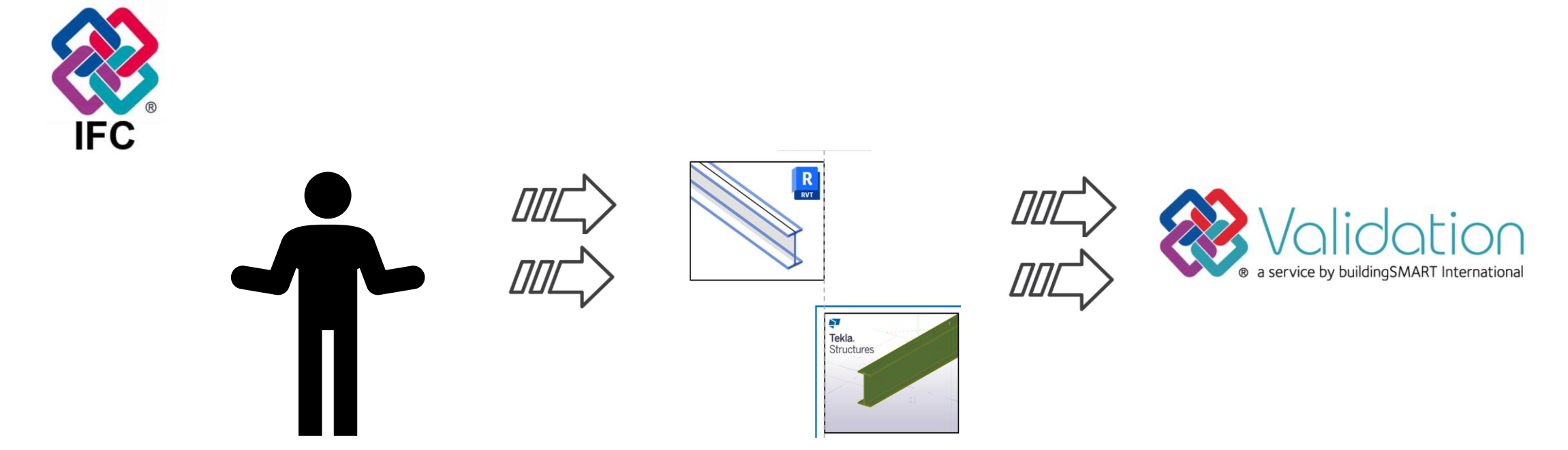

**5**

**A Method to Unify Custom Properties in IFC to Linked Building Data Conversion**

Jyrki Oraskari, Lukas Kirner, Marit Zöcklein, Sigrid Brell-Cokcan | Chair for Individualized Production, RWTH Aachen University, CenterConstruction Robotics **LDAC 2024**

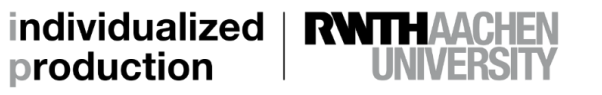

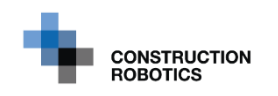

### **Relatedwork: Converters**

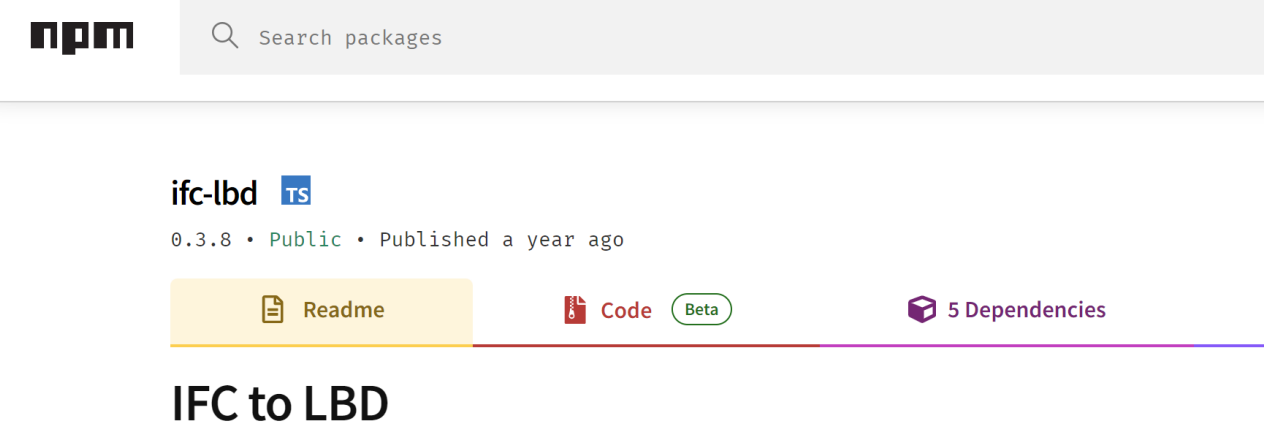

IFC to Linked Building Data (LBD) is built on IFC.js. It uses the web-ifc model loader and parses

**About** 

හි

IFC.js based IFC to Linked Building Data parsers

demo

Install

npm i ifc-lbd

out triples in JSON-LD format.

**6**

**A Method to Unify Custom Properties in IFC to Linked Building Data Conversion**

Jyrki Oraskari, Lukas Kirner, Marit Zöcklein, Sigrid Brell-Cokcan | Chair for Individualized Production, RWTH Aachen University, Center Construction Robotics **LDAC 2024**

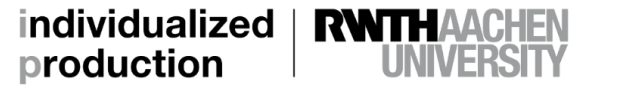

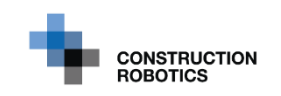

## **Relatedwork: Converters**

### IFCtoLBD

**LDAC 2024**

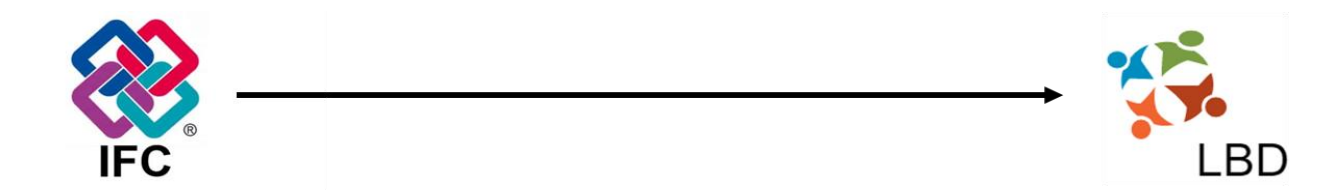

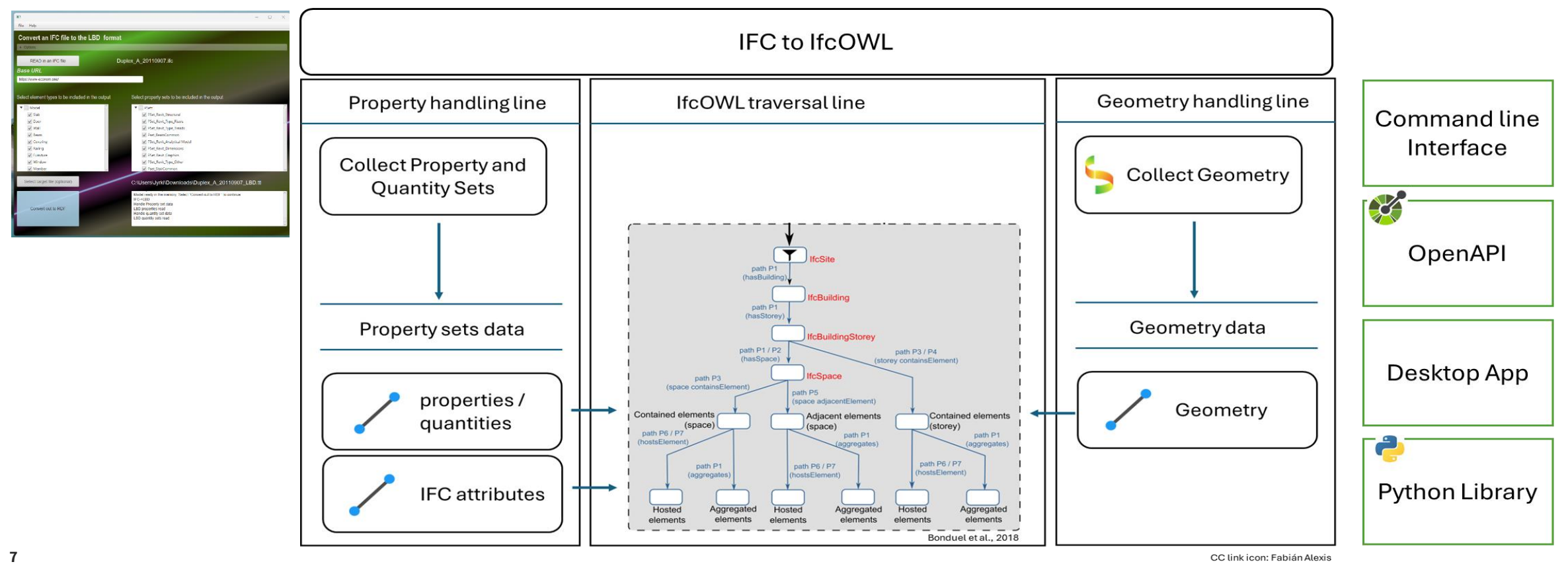

**A Method to Unify Custom Properties in IFC to Linked Building Data Conversion**

Jyrki Oraskari, Lukas Kirner, Marit Zöcklein, Sigrid Brell-Cokcan | Chair for Individualized Production, RWTH Aachen University, CenterConstruction Robotics

individualized | **RWTHAACHEN** production

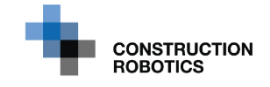

## **Relatedwork**

### IFCtoLBD

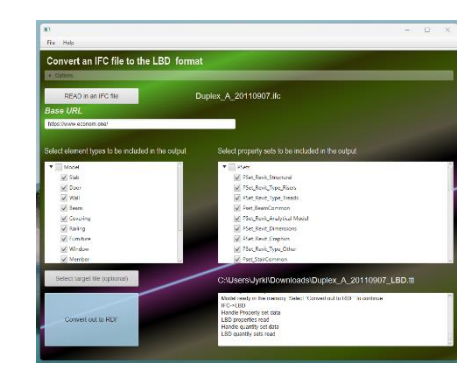

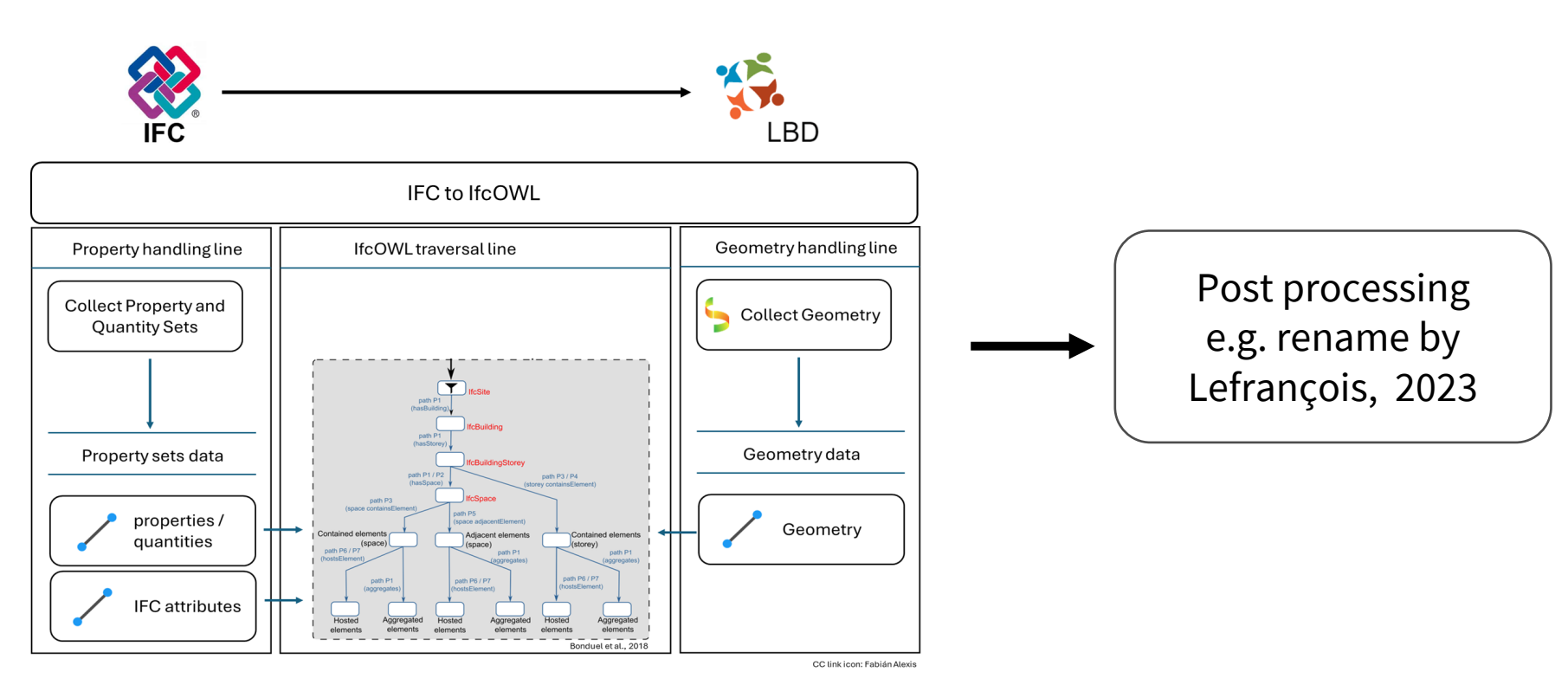

**8**

**LDAC 2024**

#### **A Method to Unify Custom Properties in IFC to Linked Building Data Conversion**

Jyrki Oraskari, Lukas Kirner, Marit Zöcklein, Sigrid Brell-Cokcan | Chair for Individualized Production, RWTH Aachen University, CenterConstruction Robotics

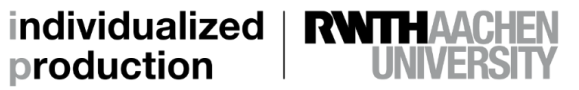

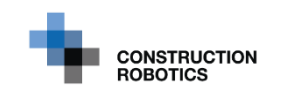

## **Solution 1: Lightweight Mapping**

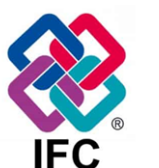

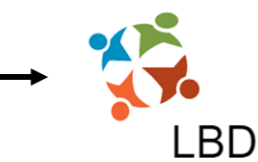

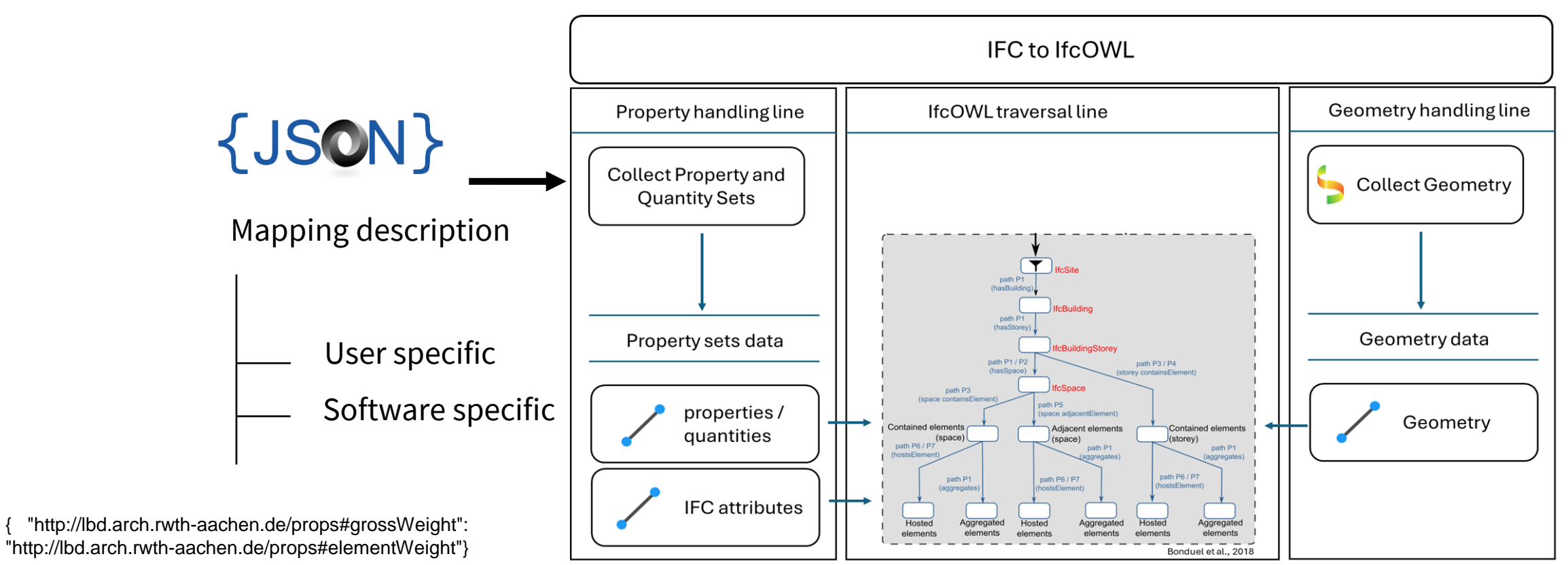

CC link icon: Fabián Alexis

**9**

**LDAC 2024**

#### **A Method to Unify Custom Properties in IFC to Linked Building Data Conversion**

Jyrki Oraskari, Lukas Kirner, Marit Zöcklein, Sigrid Brell-Cokcan | Chair for Individualized Production, RWTH Aachen University, CenterConstruction Robotics

individualized **RWITHAACHEN** production

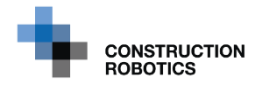

## **Solution 2: bSDD**

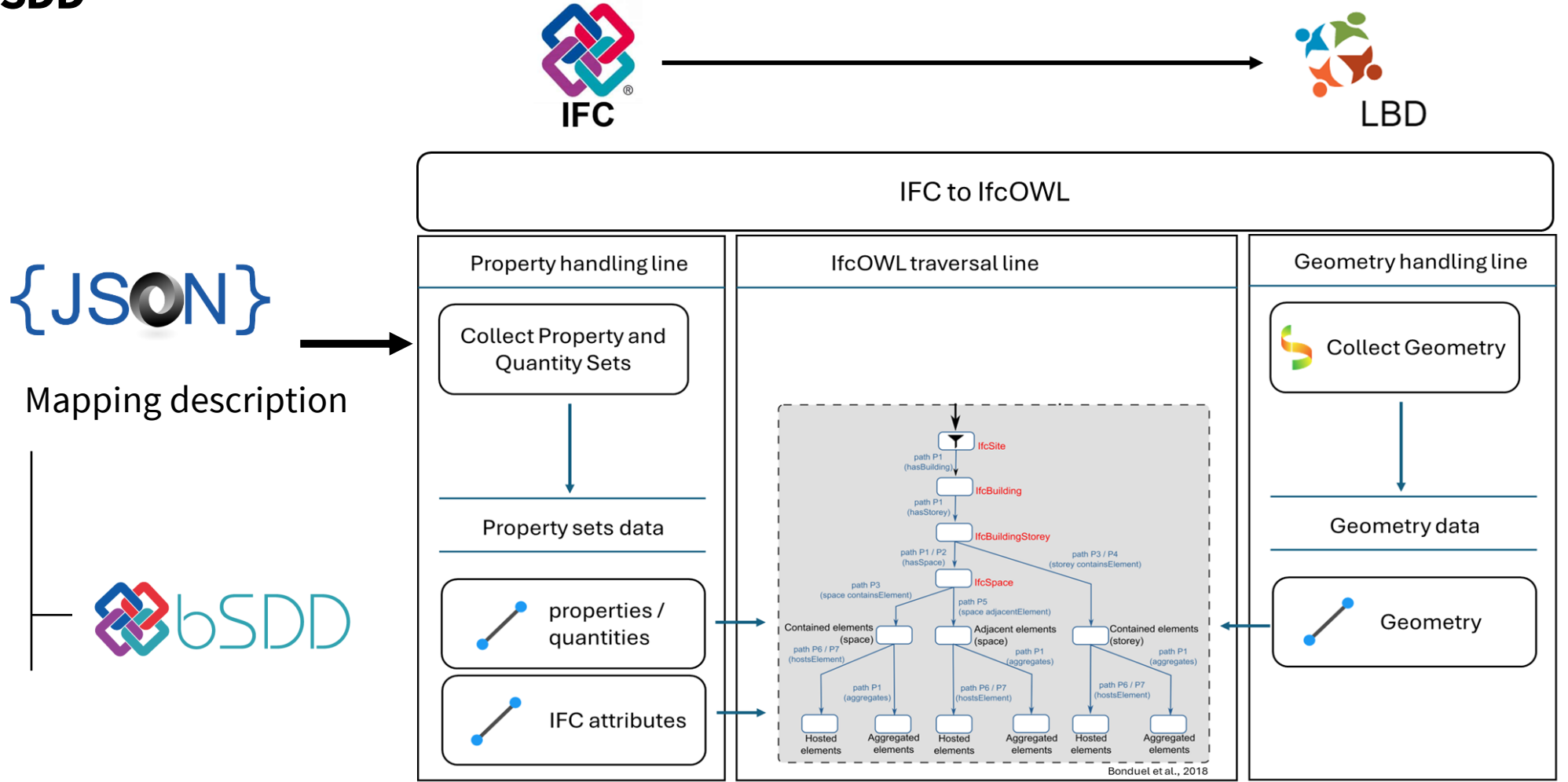

CC link icon: Fabián Alexis

#### **10**

#### **A Method to Unify Custom Properties in IFC to Linked Building Data Conversion**

Jyrki Oraskari, Lukas Kirner, Marit Zöcklein, Sigrid Brell-Cokcan | Chair for Individualized Production, RWTH Aachen University, CenterConstruction Robotics **LDAC 2024**

individualized | **RWTHAACHEN** production

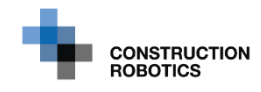

## **Using Linked Building Data with building SMART Data Dictionary**

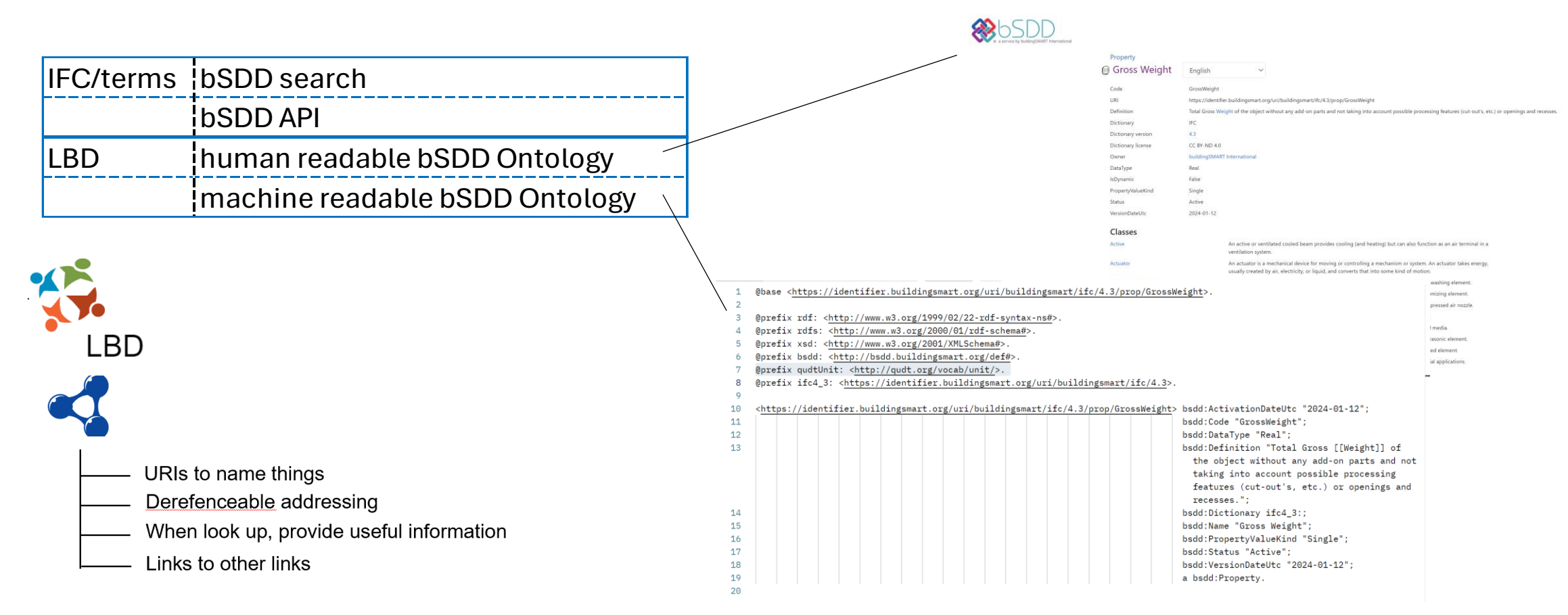

#### **11**

#### **A Method to Unify Custom Properties in IFC to Linked Building Data Conversion**

Jyrki Oraskari, Lukas Kirner, Marit Zöcklein, Sigrid Brell-Cokcan | Chair for Individualized Production, RWTH Aachen University, CenterConstruction Robotics **LDAC 2024**

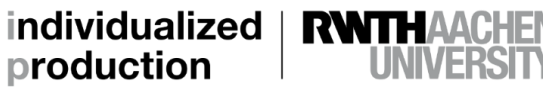

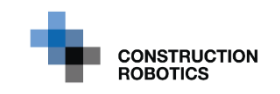

## **Using Linked Building Data with building SMART Data Dictionary**

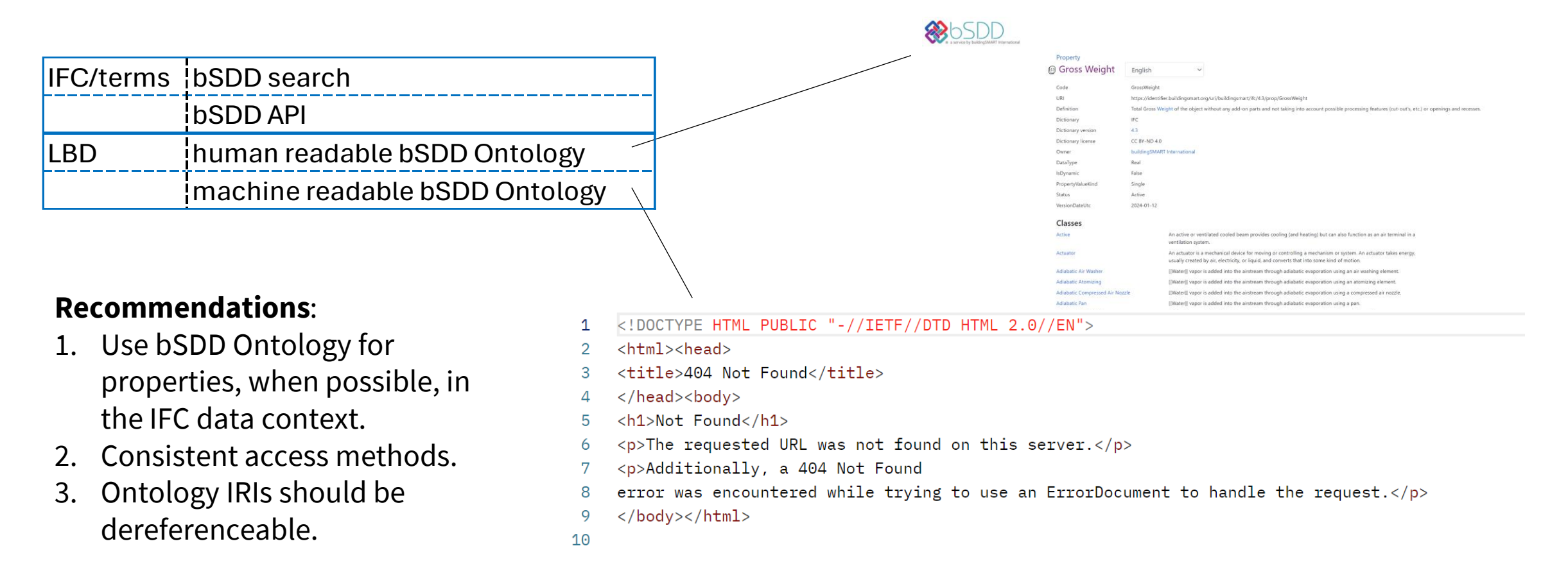

**12**

**LDAC 2024**

#### **A Method to Unify Custom Properties in IFC to Linked Building Data Conversion**

Jyrki Oraskari, Lukas Kirner, Marit Zöcklein, Sigrid Brell-Cokcan | Chair for Individualized Production, RWTH Aachen University, CenterConstruction Robotics

individualized production

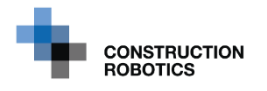

## **Evaluation: Queries**

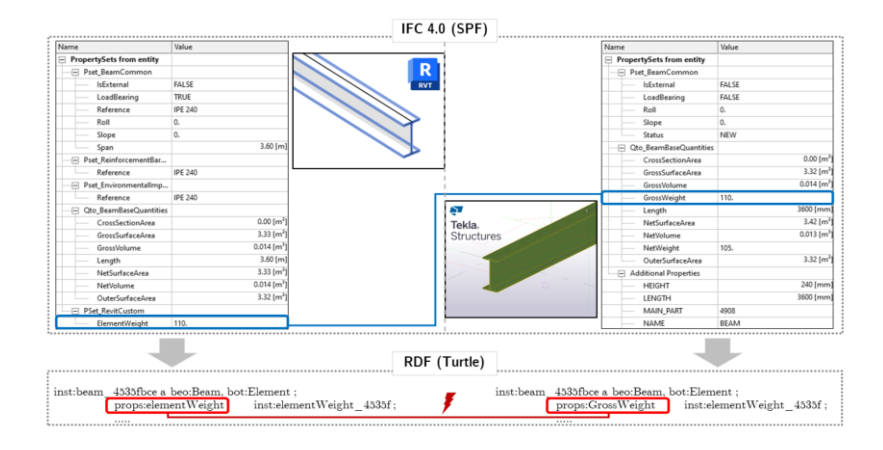

- select ?Beam ?Weight where { ?Beam a beo: Beam. ?Beam ?props ?Property. 3 ?Property rdfs:label "Qto\_BeamBaseQuantities:grossWeight"; opm:hasPropertyState ?PropertyLv3.
- ?PropertyLv3 schema:value ?Weight.
- 

6

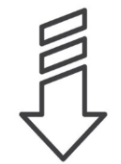

#### **Result:**

One query, same output for both inputs.

- select ?Beam ?Weight where {
- ?Beam a beo: Beam.
- ?Beam ?props ?Property.
- ?Property a <https://identifier.buildingsmart.org/uri/buildingsmart/ifc/4.3/ prop/GrossWeight>;
- opm:hasPropertyState ?PropertyLv3.
- ?PropertyLv3 schema: value ?Weight.
	-

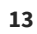

#### **A Method to Unify Custom Properties in IFC to Linked Building Data Conversion**

Jyrki Oraskari, Lukas Kirner, Marit Zöcklein, Sigrid Brell-Cokcan | Chair for Individualized Production, RWTH Aachen University, CenterConstruction Robotics

**LDAC 2024**

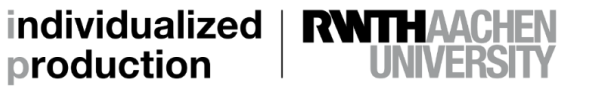

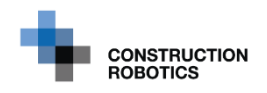

## **Solution 3: Keep original mapping**

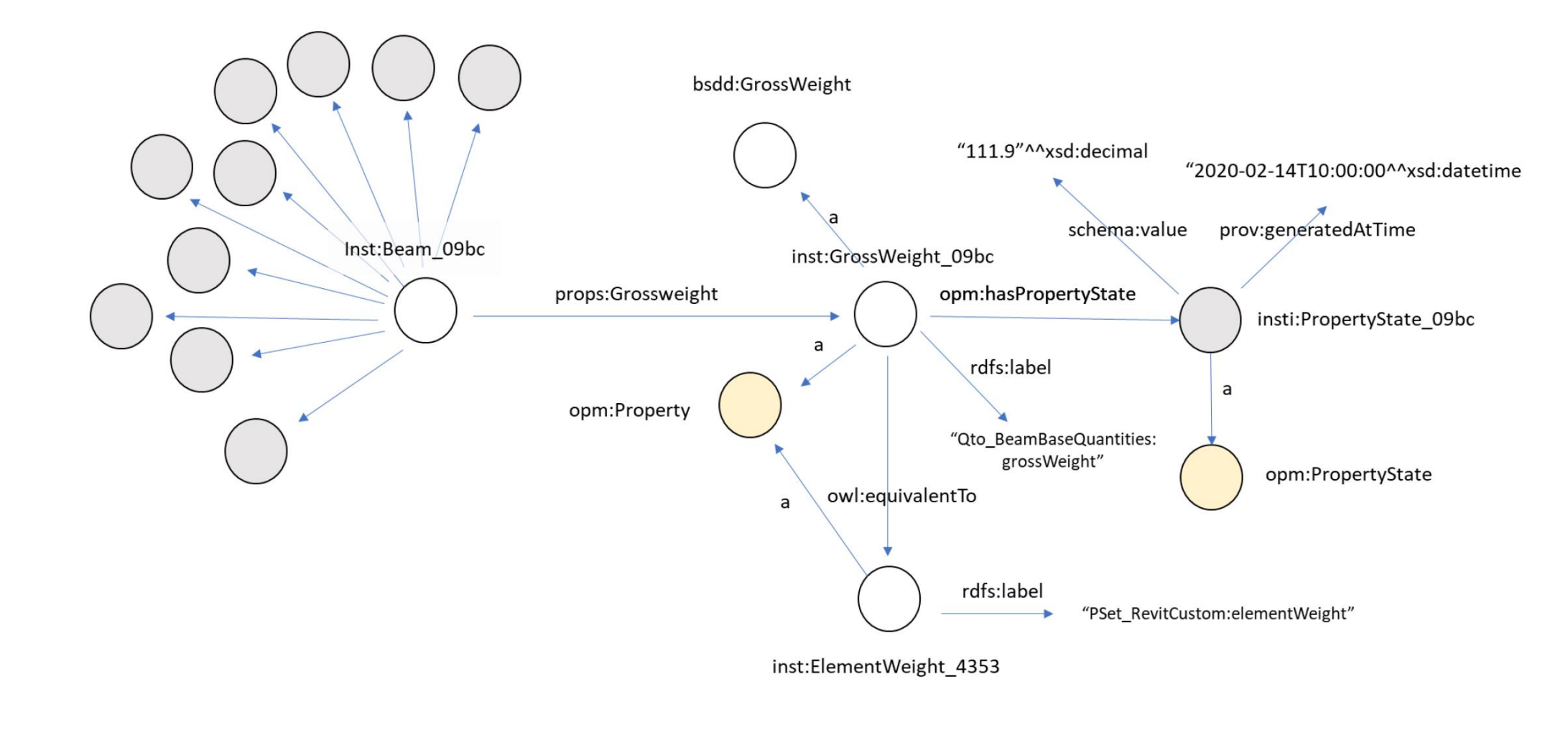

**14**

#### **A Method to Unify Custom Properties in IFC to Linked Building Data Conversion**

Jyrki Oraskari, Lukas Kirner, Marit Zöcklein, Sigrid Brell-Cokcan | Chair for Individualized Production, RWTH Aachen University, CenterConstruction Robotics **LDAC 2024**

individualized **RWTHAA** production

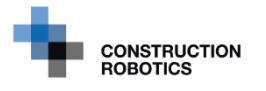

### **Comparison**

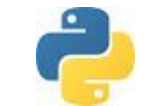

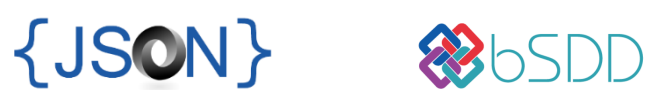

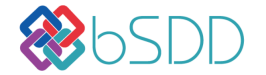

owl:equivalentTo

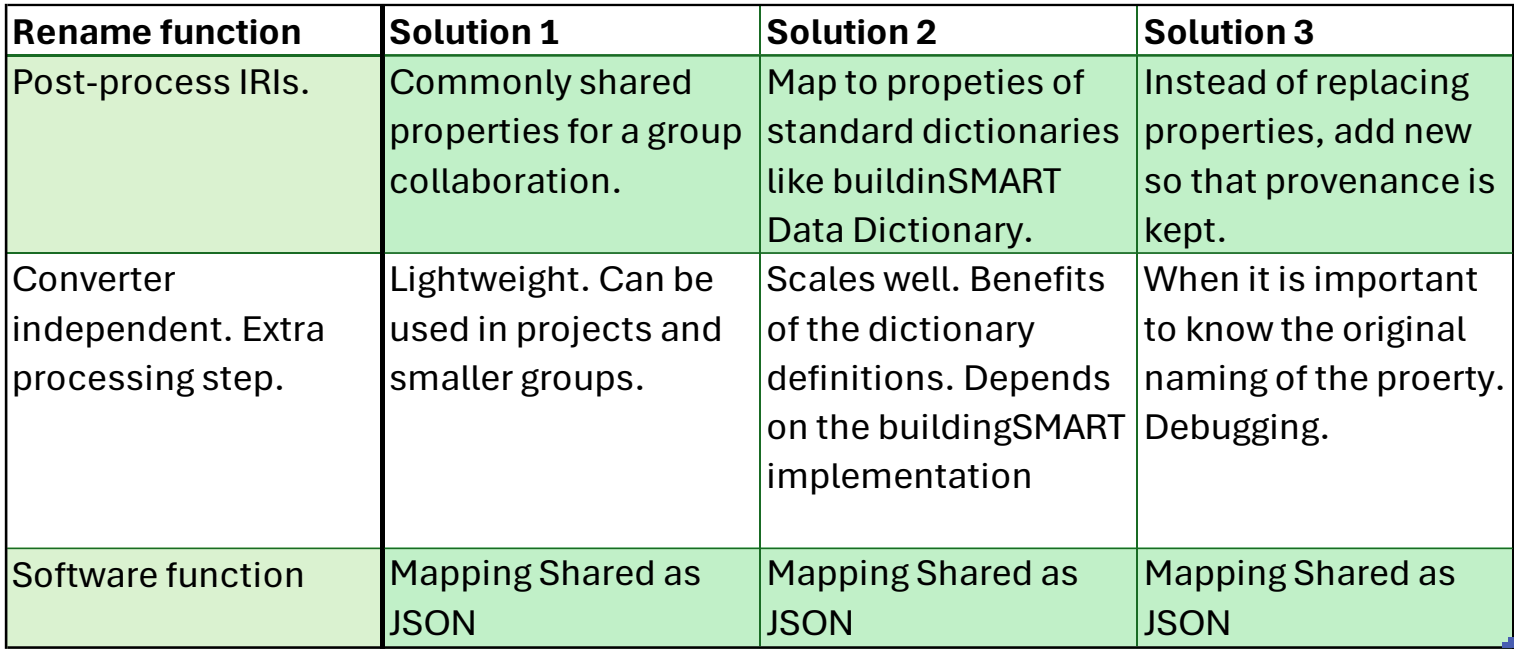

**15**

**A Method to Unify Custom Properties in IFC to Linked Building Data Conversion**

Jyrki Oraskari, Lukas Kirner, Marit Zöcklein, Sigrid Brell-Cokcan | Chair for Individualized Production, RWTH Aachen University, Center Construction Robotics **LDAC 2024**

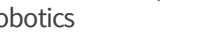

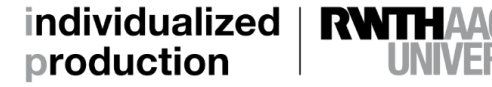

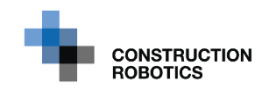

## **Data isavailable**

https://github.com/jyrkioraskari/props\_demo

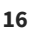

#### **A Method to Unify Custom Properties in IFC to Linked Building Data Conversion**

Jyrki Oraskari, Lukas Kirner, Marit Zöcklein, Sigrid Brell-Cokcan | Chair for Individualized Production, RWTH Aachen University, CenterConstruction Robotics **LDAC 2024**

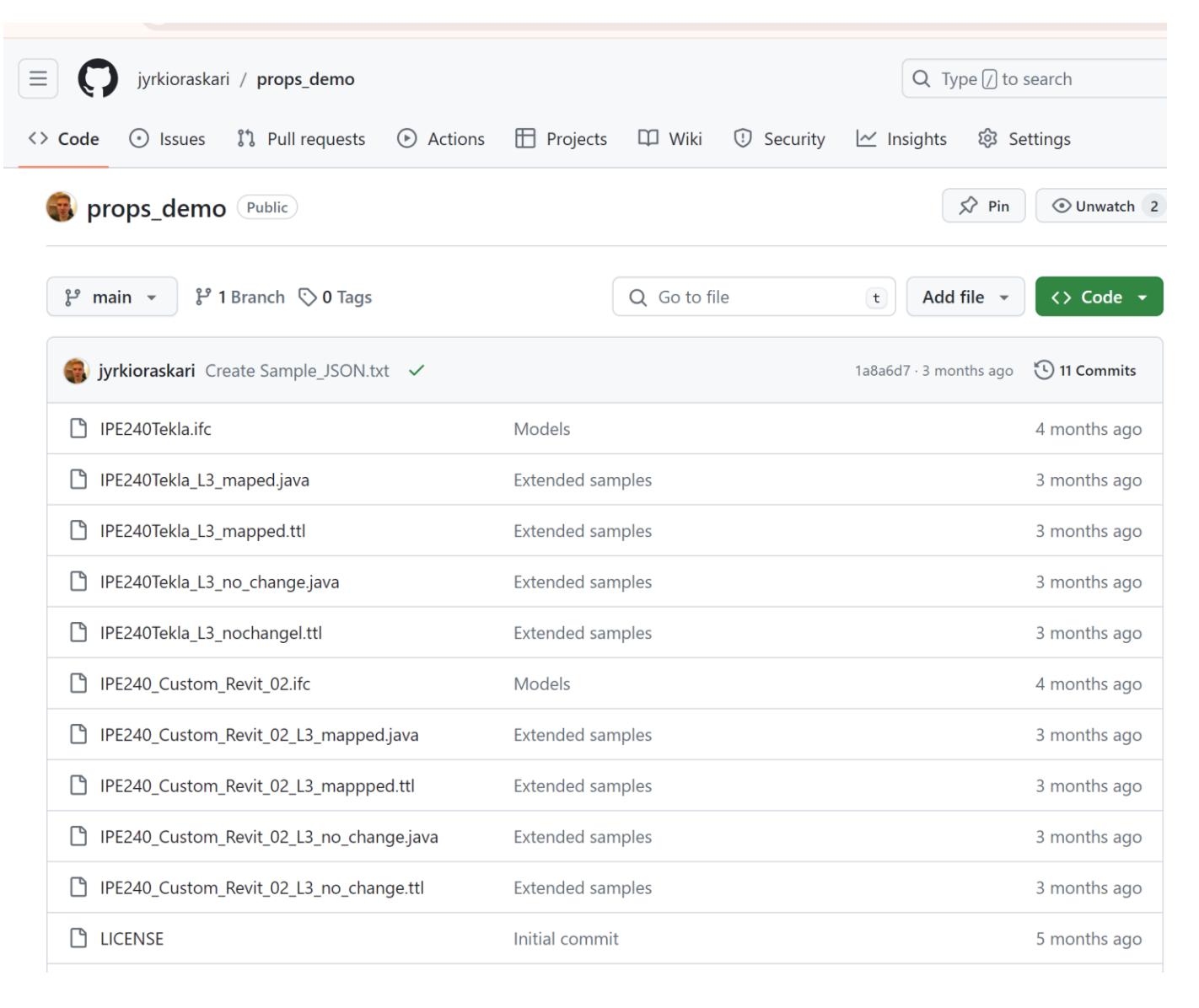

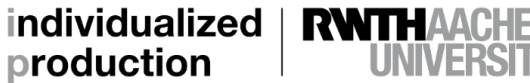

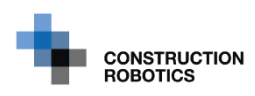

### **Conclusion**

- Inconsistent property naming and classifications are common and hamper interoperability
- The proposed solution: to share RDF property mapping of
	- user-defined properties
	- software-specific properties
- **Observation**:
	- We recommend using buildingSMART Data Dictionary, but the Linked Data implementation has limitations

#### **Future work:**

- unifying measurement units
- conflicting values
- more complex mappings

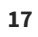

**LDAC 2024**

#### **A Method to Unify Custom Properties in IFC to Linked Building Data Conversion**

Jyrki Oraskari, Lukas Kirner, Marit Zöcklein, Sigrid Brell-Cokcan | Chair for Individualized Production, RWTH Aachen University, CenterConstruction Robotics

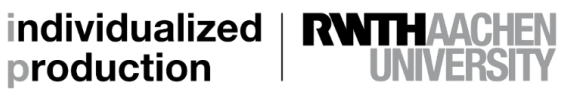

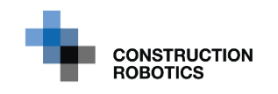

#### **Acknowledgements**

This work is part of the EConoM research project funded by the Federal Ministry for Digital and Transport of Germany within the initiative InnoNT (funding number 19Ol22009F). It was supported within the TARGET-X framework, a project funded by the Smart Networks and Services Joint Undertaking (SNS JU) under Horizon Europe (funding number 101096614). The authors are responsible for the content.

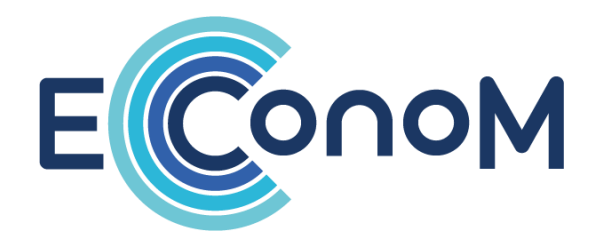

# **INNONT**

INNOVATIVE NETZTECHNOLOGIEN Gefördert durch:

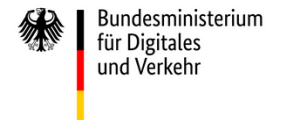

aufgrund eines Beschlusses des Deutschen Bundestages

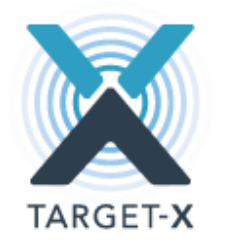

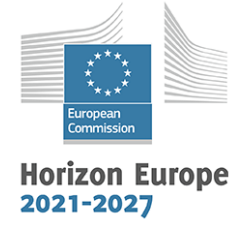

**Co-funded by** the European Union

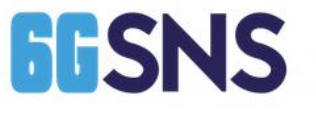

**A Method to Unify Custom Properties in IFC to Linked Building Data Conversion**

Jyrki Oraskari, Lukas Kirner, Marit Zöcklein, Sigrid Brell-Cokcan | Chair for Individualized Production, RWTH Aachen University, CenterConstruction Robotics

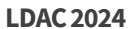

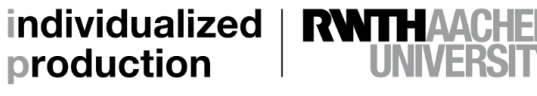

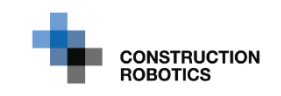